Doc No. :PT-HMOC-OPS-FOP-6001-OPS-OAH

Fop Issue : 3.0
Issue Date: 13/04/10

Update HIFI DPU 1553 DRAM ground image from memory dump

File: H\_FCP\_OBS\_3151.xls
Author: lstefanov-hp

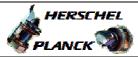

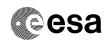

## Procedure Summary

#### Objectives

This Herschel OBSM nominal procedure is used to perform a HIFI DPU 1553 DRAM ground image update from memory dump of one or several HIFI DPU 1553 DRAM memory areas. The memory dump is commanded using TC(6,5) and the memory locations content is received on ground in TM(6,6) packets.

The procedure assumes that the command stack has already been generated using the OBSM system and is ready for loading on the Manual Stack. The command stack generation activity is not covered by this procedure.

#### Summary of Constraints

CDMU in Operational Mode

- HIFI in Intermediate mode (ASW running)

Memory areas are dumped through  ${\tt TC(6,5)}$ ; this  ${\tt TC}$  will be delayed when there is an ongoing:

- TC(6,2) Load Memory Using Absolute Addresses
- TC(6,5) Dump Memory Using Absolute Addresses
- TC(6,9) Check Memory Using Absolute Addresses
- TC(8,4,1,1) Copy Memory

### Spacecraft Configuration

Start of Procedure

CDMU in Operational Mode

- HIFI in Intermediate mode (ASW running)

End of Procedure

Same as start

### Reference File(s)

Input Command Sequences

Output Command Sequences

OFCP3151

#### Referenced Displays

ANDS GRDS SLDS

### Configuration Control Information

| DATE     | FOP ISSUE | VERSION | MODIFICATION DESCRIPTION                                                                                                    | AUTHOR       | SPR REF |
|----------|-----------|---------|----------------------------------------------------------------------------------------------------|--------------|---------|
| 27/08/08 |           | 1       | Created                                                                                                    | Istefanov-hp |         |
|          |           |         | steps 3.1 and 3.2 updated: corrected typos in file name examples in 3rd comment - PI replaced by DI     step 3.3 updated: changed 2nd comment to reflect the 16 bit length of the Mem ID |              |         |
| 27/08/08 |           | 2       | param. of TC XC005998                                                                                                    | Istefanov-hp |         |

Status : Version 3 - Unchanged

Last Checkin: 04/09/08 Page 1 of 9

Doc No. :PT-HMOC-OPS-FOP-6001-OPS-OAH Fop Issue : 3.0

Issue Date: 13/04/10

Update HIFI DPU 1553 DRAM ground image from memory dump

File: H\_FCP\_OBS\_3151.xls Author: lstefanov-hp

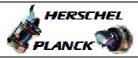

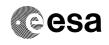

| 04/09/08 2 3 comment statement Istefanov-hp |          |   |   | 1. steps 4.2.1, 4.2.2, 8.2.1 and 8.2.2 changed: "monitored" replaced by "updated" in |              |  |
|---------------------------------------------|----------|---|---|--------------------------------------------------------------------------------------|--------------|--|
|                                             | 04/09/08 | 2 | 3 | comment statement                                                                    | Istefanov-hp |  |

Status : Version 3 - Unchanged

Last Checkin: 04/09/08

Doc No. :PT-HMOC-OPS-FOP-6001-OPS-OAH Fop Issue : 3.0

Issue Date: 3.0

Update HIFI DPU 1553 DRAM ground image from memory dump

File: H\_FCP\_OBS\_3151.xls
Author: lstefanov-hp

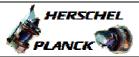

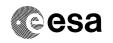

# Procedure Flowchart Overview

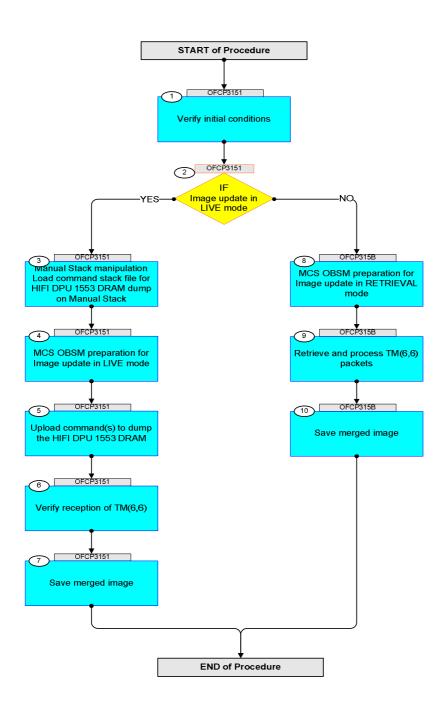

Status : Version 3 - Unchanged

Last Checkin: 04/09/08

Update HIFI DPU 1553 DRAM ground image from memory dump

File: H\_FCP\_OBS\_3151.xls Author: lstefanov-hp

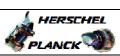

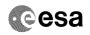

| Step | Time     | Datinita / Damarka                                                                                                    | ma /mr w | Display / Dunch 37M Company |
|------|----------|----------------------------------------------------------------------------------------------------|----------|-----------------------------|
| No.  | Time     | Activity/Remarks Beginning of Procedure                                                                                                    | TC/TLM   | Display/ Branch AIT Comment |
|      | OFCP3151 | TC Seq. Name :OFCP3151 ( ) HIFI DPU 1553 DRAM image update in Live mode  TimeTag Type: B Sub Schedule ID:                                                                                                    |          |                             |
| 1    |          | Verify initial conditions                                                                                                    |          | Next Step:                  |
|      |          | Check HIFI instrument in Intermediate mode (ASW running)  Instrument SOE to confirm HIFI instrument mode                                                                                                    |          |                             |
|      |          | instrument sor to continu arri instrument mode                                                                                                    |          |                             |
| 2    |          | IF Image update in LIVE mode type: [If]                                                                                                    |          | Next Step:<br>YES 3<br>NO 8 |
| 3    |          | Manual Stack manipulation Load command stack file for HIFI DPU 1553 DRAM dump on Manual Stack                                                                                                    |          | Next Step:                  |
|      |          | NOTE: The current procedure assumes that the memory dump in Live mode is performed using commands with immediate execution.                                                                                                    |          |                             |
|      |          | Select the File -> LoadStack option from the main menu of the Manual Stack window                                                                                                    |          |                             |
| 3.1  |          | IF<br>HIFI Nominal                                                                                                    |          |                             |
|      |          | Select file  HIDPRM15_DI_XXXXYYY_N_NoModel_NoModel_YYYY_DDDThhmmss. machine  from directory  /home/pmcsops/HPMCS/SESSION/current/data/CMD/STACKS/OB SM/HIDPRM15  as indicated by the OBSM engineer                                   |          |                             |
|      |          | <pre>IMPORTANT:  XXXXYYYYY = Image ID(X) and Version(Y) - depend on image used for stack generation  YYYYY_DDD hhmmss - depend on stack generation time machine - depends on the name of the machine used for stack generation</pre> |          |                             |

Update HIFI DPU 1553 DRAM ground image from memory dump

File: H\_FCP\_OBS\_3151.xls Author: lstefanov-hp

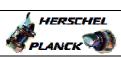

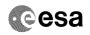

| Step<br>No. | Time | Activity/Remarks                                                                                                    | TC/TLM | Display/ Branch | AIT Comment |
|-------------|------|----------------------------------------------------------------------------------------------------|--------|-----------------|-------------|
|             |      | File name examples                                                                                                    |        |                 |             |
|             |      | - No model associated to the memory image:  HIDPRM15_DI_0002001_N_NoModel_NoModel_2007_254T123300.                                                          |        |                 |             |
|             |      | sun043                                                                                                    |        |                 |             |
|             |      | - CT HIDPRM151, ID 0003, Version 001 associated to the memory image:                                                                                        |        |                 |             |
|             |      | HIDPRM15_DI_0002001_C_HIDPRM151_0003001_2007_337T09332<br>0.sun043                                                                                          |        |                 |             |
|             |      |                                                                                                    |        |                 |             |
|             |      |                                                                                                    |        |                 |             |
| 3.2         |      | ELSE<br>HIFI Redundant                                                                                                    |        |                 |             |
|             |      |                                                                                                    |        |                 |             |
|             |      | Select file                                                                                                    |        |                 |             |
|             |      | HIDPRM1R_DI_XXXXYYY_N_NoModel_NoModel_YYYY_DDDThhmmss.                                                                                                    |        |                 |             |
|             |      | machine                                                                                                    |        |                 |             |
|             |      | from directory<br>                                                                                                    |        |                 |             |
|             |      | SM/HIDPRMIR                                                                                                    |        |                 |             |
|             |      | as indicated by the OBSM engineer                                                                                                    |        |                 |             |
|             |      | IMPORTANT:                                                                                                    |        |                 |             |
|             |      | XXXXYYYY = Image ID(X) and Version(Y) - depend on image used for stack generation                                                                           |        |                 |             |
|             |      | YYYY_DDD hhmmss - depend on stack generation time                                                                                                    |        |                 |             |
|             |      | machine - depends on the name of the machine used for stack generation                                                                                      |        |                 |             |
|             |      | File name examples                                                                                                    |        |                 |             |
|             |      | - No model associated to the memory image:                                                                                                    |        |                 |             |
|             |      | HIDPRM1R_DI_0002001_N_NoModel_NoModel_2007_254T123300.<br>sun043                                                                                            |        |                 |             |
|             |      | - CT HIDPRM1R1, ID 0003, Version 001 associated to the memory image:                                                                                        |        |                 |             |
|             |      | HIDPRM1R_DI_0002001_C_HIDPRM1R1_0003001_2007_337T09332                                                                                                    |        |                 |             |
|             |      |                                                                                                    |        |                 |             |
|             |      |                                                                                                    |        |                 |             |
| 3.3         |      | Check memory dump command stack loaded                                                                                                    |        |                 |             |
|             |      |                                                                                                    |        |                 |             |
|             |      |                                                                                                    |        |                 |             |
|             |      | Check that loaded stack contains one or several TCs XC005998                                                                                                |        |                 |             |
|             |      | Display the Manual Stack in 'Full mode' and check that the Memory ID parameter in the XC005998 command(s) is set to 02 hex:                                 |        |                 |             |
|             |      | Memory ID = 02 hex                                                                                                    |        |                 |             |
|             |      | Note:<br>The Memory ID of the target memory device is stored in                                                                                             |        |                 |             |
|             |      | The Memory ID of the target memory device is stored in<br>the MSB of the 16-bit long Mem ID TC parameter.<br>The LSB of the same parameter carries the most |        |                 |             |
|             |      | significant 8 bits of the Start Address.                                                                                                    |        |                 |             |
|             |      |                                                                                                    |        |                 |             |

Update HIFI DPU 1553 DRAM ground image from memory dump

File: H\_FCP\_OBS\_3151.xls Author: lstefanov-hp

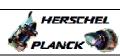

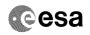

| Step<br>No. | Time | Activity/Remarks                                                                                               | TC/TLM                                  | Display/ Branch | AIT Comment |
|-------------|------|----------------------------------------------------------------------------------------------------|-----------------------------------------|-----------------|-------------|
|             |      | Execute Telecommand HIFI Memory Dump                                                                           | XC005998                                | TC              |             |
|             |      |                                                                                                    | XC005996                                |                 |             |
|             |      | Command Parameter(s):  Memory ID XH008998                                                                      | 02xx <hex></hex>                        |                 |             |
|             |      | Start Address XH009998<br>Length XH010998                                                                      | <hex> (Def)<br/><hex> (Def)</hex></hex> |                 |             |
|             |      |                                                                                                    | near (Bel)                              |                 |             |
|             |      | TC Control Flags : GBM IL DSE                                                                                  |                                         |                 |             |
|             |      | Y<br>Subsch. ID : 70                                                                                           |                                         |                 |             |
|             |      | Det. descr. : Dump HIFI Memory Using Absolute                                                                  |                                         |                 |             |
|             |      | Addresses This Telecommand will not be included in the export                                                  |                                         |                 |             |
|             |      |                                                                                                    |                                         |                 |             |
|             |      |                                                                                                    |                                         |                 |             |
| 4           |      | MCS OBSM preparation for Image update in LIVE mode                                                             |                                         | Next Step:<br>5 |             |
|             |      |                                                                                                    |                                         |                 |             |
|             |      | Note:  It is assumed that the OBSM application is already running and the OBSM Desktop is displayed on the MCS |                                         |                 |             |
|             |      | client. Starting the OBSM application is not covered by the current procedure.                                 |                                         |                 |             |
|             |      |                                                                                                    |                                         |                 |             |
| 4 1         |      | Color III                                                                                                    |                                         |                 |             |
| 4.1         |      | Select 'Image UPDATE' from the menu                                                                            |                                         |                 |             |
|             |      |                                                                                                    |                                         |                 |             |
|             |      | Select the Image menu of the OBSM Desktop.                                                                     |                                         |                 |             |
|             |      | From the Image menu, select Update.                                                                            |                                         |                 |             |
|             |      | The 'Image Catalog' window opens.                                                                              |                                         |                 |             |
|             |      |                                                                                                    |                                         |                 |             |
| 4.2         |      | Select image to be updated                                                                                     |                                         |                 |             |
|             |      |                                                                                                    |                                         |                 |             |
|             |      |                                                                                                    |                                         |                 |             |
|             |      |                                                                                                    |                                         |                 |             |
| 4.2.1       |      | IF<br>HIFI Nominal                                                                                             |                                         |                 |             |
|             |      |                                                                                                    |                                         |                 |             |
|             |      |                                                                                                    |                                         |                 |             |
|             |      | Select the image to be updated for the memory device                                                           |                                         |                 |             |
|             |      | HIDPRM15.                                                                                                    |                                         |                 |             |
|             |      | The 'Image UPDATE' window opens.                                                                               |                                         |                 |             |
| 4.0.5       |      |                                                                                                    |                                         |                 |             |
| 4.2.2       |      | ELSE<br>HIFI Redundant                                                                                         |                                         |                 |             |
|             |      |                                                                                                    |                                         |                 |             |
|             |      |                                                                                                    |                                         |                 |             |
|             |      | Select the image to be updated for the memory device                                                           |                                         | -               |             |
|             |      | HIDPRMIR.                                                                                                    |                                         |                 |             |
|             |      | The 'Image UPDATE' window opens.                                                                               |                                         |                 |             |
|             |      |                                                                                                    |                                         |                 |             |

Update HIFI DPU 1553 DRAM ground image from memory dump

File: H\_FCP\_OBS\_3151.xls Author: lstefanov-hp

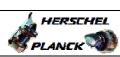

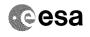

| Step |      |                                                                                                    |        |                 |             |
|------|------|----------------------------------------------------------------------------------------------------|--------|-----------------|-------------|
| No.  | Time | Activity/Remarks                                                                                                    | TC/TLM | Display/ Branch | AIT Comment |
| 4.3  |      | Start dump TM processing                                                                                            |        |                 |             |
|      |      | In <b>LIVE</b> mode, processing of incoming real-time telemetry starts automatically after the image selection.     |        |                 |             |
| 5    |      | Upload command(s) to dump the HIFI DPU 1553 DRAM                                                                    |        | Next Step:<br>6 |             |
|      |      | Uplink the XC005998 memory dump command(s) with ARM-GO                                                              |        |                 |             |
|      |      | For each command, one or more TM(6,6) packets must be received on ground.                                           |        |                 |             |
| 6    |      | Verify reception of TM(6,6)                                                                                         |        | Next Step:<br>7 |             |
|      |      | Note: One or more TM(6,6) packets will be received for each memory dump command uplinked.                           |        |                 |             |
| 6.1  |      | IF<br>HIFI Prime                                                                                                    |        |                 |             |
|      |      | Verify Packet Reception  HIFI_memory_dump Packet Mnemonic : H_mem_dump APID : 1024 Type : 6 Subtype : 6 PI1 : PI2 : |        |                 |             |
| 6.2  |      | ELSE<br>HIFI Redundant                                                                                              |        |                 |             |
|      |      | Verify Packet Reception  HIFI_R_memory_dump Packet Mnemonic: H_mem_dump APID: 1025 Type: 6 Subtype: 6 PI1: PI2:     |        |                 |             |
| 6.3  |      | Check OBSM dump packet processing                                                                                   |        |                 |             |
|      |      | Check that the OBSM is processing the incoming memory dump packets.                                                 |        |                 |             |
|      |      |                                                                                                    |        |                 |             |

Update HIFI DPU 1553 DRAM ground image from memory dump

File: H\_FCP\_OBS\_3151.xls Author: lstefanov-hp

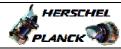

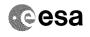

| Step  |          |                                                                                                    |        |                   |         |
|-------|----------|----------------------------------------------------------------------------------------------------|--------|-------------------|---------|
| No.   | Time     | Activity/Remarks                                                                                                    | TC/TLM |                   | Comment |
| 7     |          | Save merged image                                                                                                    |        | Next Step:<br>END |         |
| ,     |          | bave mergea rinage                                                                                                    |        |                   |         |
|       |          |                                                                                                    |        |                   |         |
|       |          |                                                                                                    |        |                   |         |
|       |          | Save merged image with new ID.                                                                                                    |        |                   |         |
|       |          |                                                                                                    |        |                   |         |
|       |          | The desired Community                                                                                                    |        |                   |         |
|       |          | End of Sequence  TC Seq. Name : OFCP315B ( )                                                                                                    |        |                   |         |
|       | OFCP315B | HIFI DPU 1553 DRAM image update in Retrieval mode                                                                                                    |        |                   |         |
|       |          | TimeTag Type:                                                                                                    |        |                   |         |
|       |          | Sub Schedule ID:                                                                                                    |        |                   |         |
|       |          |                                                                                                    |        |                   |         |
|       |          |                                                                                                    |        |                   |         |
|       | T.       |                                                                                                    |        | Next Step:        |         |
| 8     |          | MCS OBSM preparation for Image update in RETRIEVAL                                                                                                    |        | 9                 |         |
|       |          | mode                                                                                                    |        |                   |         |
|       |          |                                                                                                    |        |                   |         |
|       |          |                                                                                                    |        |                   |         |
|       |          |                                                                                                    |        |                   |         |
|       |          | Note: It is assumed that the OBSM application is already                                                                                                    |        |                   |         |
|       |          | running and the OBSM Desktop is displayed on the MCS                                                                                                    |        |                   |         |
|       |          | client. Starting the OBSM application is not covered by the                                                                                                    |        |                   |         |
|       |          | current procedure.                                                                                                    |        |                   |         |
|       |          |                                                                                                    |        |                   |         |
|       |          |                                                                                                    |        |                   |         |
| 8.1   |          | Select 'Image UPDATE' from the menu                                                                                                    |        |                   |         |
| 0.1   |          | beleet image of DATE from the menu                                                                                                    |        |                   |         |
|       |          |                                                                                                    |        |                   |         |
|       |          |                                                                                                    |        |                   |         |
|       |          | Select the Image menu of the OBSM Desktop.                                                                                                    |        |                   |         |
|       |          | From the Trace ways releat Traints                                                                                                    |        |                   |         |
|       |          | From the Image menu, select Update.                                                                                                    |        |                   |         |
|       |          | The 'Image Catalog' window opens.                                                                                                    |        |                   |         |
|       |          |                                                                                                    |        |                   |         |
|       |          |                                                                                                    |        |                   |         |
| 8.2   |          | Select image to be updated                                                                                                    |        |                   |         |
|       |          |                                                                                                    |        |                   |         |
|       |          |                                                                                                    |        |                   |         |
|       |          |                                                                                                    |        |                   |         |
|       |          |                                                                                                    |        |                   |         |
| 8.2.1 |          | IF                                                                                                    |        |                   |         |
| J.2.1 |          | HIFI Nominal                                                                                                    |        |                   |         |
|       |          |                                                                                                    |        |                   |         |
|       |          |                                                                                                    |        |                   |         |
|       |          |                                                                                                    |        |                   |         |
|       |          | Select the image to be updated for the memory device HIDPRM15.                                                                                                    |        |                   |         |
|       |          | HIDERMIS.                                                                                                    |        |                   |         |
|       |          | The 'Image UPDATE' window opens.                                                                                                    |        |                   |         |
|       |          |                                                                                                    |        |                   |         |
|       |          |                                                                                                    |        |                   |         |
| 8.2.2 |          | ELSE                                                                                                    |        |                   |         |
|       |          | HIFI Redundant                                                                                                    |        |                   |         |
|       |          |                                                                                                    |        |                   |         |
|       |          |                                                                                                    |        |                   |         |
|       |          | Colort the image to be undered for the                                                                                                    |        |                   |         |
|       |          | Select the image to be updated for the memory device HIDPRM1R.                                                                                                    |        |                   |         |
|       |          |                                                                                                    |        |                   |         |
|       |          | The 'Image UPDATE' window opens.                                                                                                    |        |                   |         |
|       |          |                                                                                                    |        |                   |         |
|       | I        | T. Control of the control of the con | I      | ı I               |         |

Doc No. :PT-HMOC-OPS-FOP-6001-OPS-OAH
Fop Issue: 3.0

Fop Issue : 3.0
Issue Date: 13/04/10

Update HIFI DPU 1553 DRAM ground image from memory dump

File: H\_FCP\_OBS\_3151.xls Author: lstefanov-hp

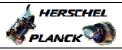

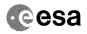

Page 9 of 9

| Step |                  |                                                                                                    |        |                   |             |  |  |
|------|------------------|----------------------------------------------------------------------------------------------------|--------|-------------------|-------------|--|--|
| No.  | Time             | Activity/Remarks                                                                                                    | TC/TLM | Display/ Branch   | AIT Comment |  |  |
| 8.3  |                  | Start dump TM packets processing                                                                                                    |        |                   |             |  |  |
|      |                  | Set retrieval start and stop time and start retrieval of TM packets using the PLAY buttons.                                                                                                    |        |                   |             |  |  |
| 9    |                  | Retrieve and process TM(6,6) packets                                                                                                    |        | Next Step:        |             |  |  |
|      |                  | Use the <b>STEP</b> button to retrieve and process the $TM(6,6)$ packets, packet by packet and starting from the time shown in the packet time field.                                                                                                    |        |                   |             |  |  |
|      |                  | OR                                                                                                    |        |                   |             |  |  |
|      |                  | Use the PLAY button to retrieve and process the TM(6,6) packets in automated mode.  Pressing the PLAY button, the display will start to retrieve and process packets, starting from the time shown in the packet time field. This processing will stop automatically when a packet is received which creation time is greater than the one contained in the end time field. |        |                   |             |  |  |
| 10   |                  | Save merged image                                                                                                    |        | Next Step:<br>END |             |  |  |
|      |                  | Save merged image with <b>new ID</b> .                                                                                                    |        |                   |             |  |  |
|      |                  | End of Sequence                                                                                                    |        |                   |             |  |  |
|      |                  | End of Procedure                                                                                                    |        |                   |             |  |  |
|      | End of Procedure |                                                                                                    |        |                   |             |  |  |

Status : Version 3 - Unchanged Last Checkin: 04/09/08

Last Checkin: 04/09/08